**Common Stage Amplifiers Formulas...** 1/10

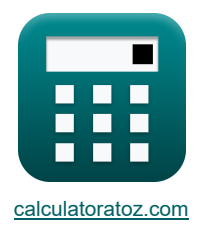

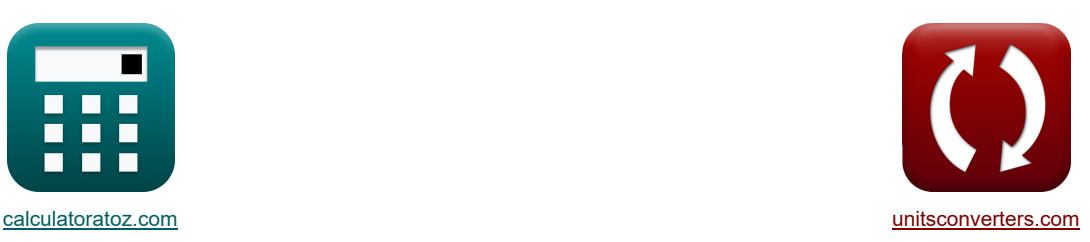

# **Усилители общего каскада Формулы**

Примеры!

[Калькуляторы!](https://www.calculatoratoz.com/ru) Примеры! Примеры! [Преобразования!](https://www.unitsconverters.com/ru)

Закладка **[calculatoratoz.com](https://www.calculatoratoz.com/ru)**, **[unitsconverters.com](https://www.unitsconverters.com/ru)**

Самый широкий охват калькуляторов и рост - **30 000+ калькуляторов!**

Расчет с разными единицами измерения для каждой переменной - **Встроенное преобразование единиц**

**измерения!**

Самая широкая коллекция измерений и единиц измерения - **250+ измерений!**

Не стесняйтесь ПОДЕЛИТЬСЯ этим документом с друзьями!

*[Пожалуйста, оставьте свой отзыв здесь...](https://docs.google.com/forms/d/e/1FAIpQLSf4b4wDgl-KBPJGChMJCxFlqrHvFdmw4Z8WHDP7MoWEdk8QOw/viewform?usp=pp_url&entry.1491156970=%D0%A3%D1%81%D0%B8%D0%BB%D0%B8%D1%82%D0%B5%D0%BB%D0%B8%20%D0%BE%D0%B1%D1%89%D0%B5%D0%B3%D0%BE%20%D0%BA%D0%B0%D1%81%D0%BA%D0%B0%D0%B4%D0%B0%20%D0%A4%D0%BE%D1%80%D0%BC%D1%83%D0%BB%D1%8B)*

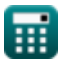

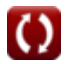

# Список 26 Усилители общего каскада Формулы

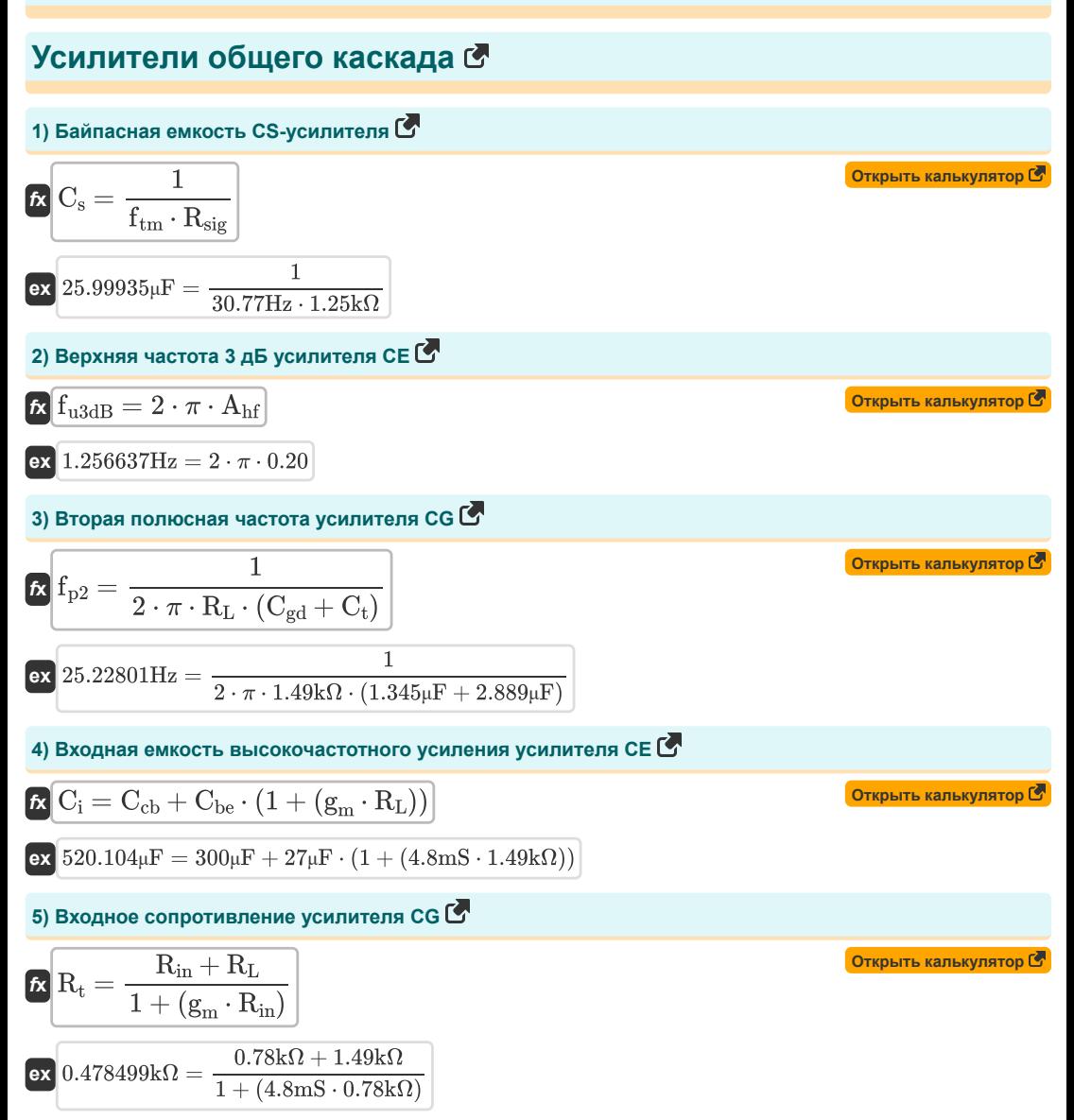

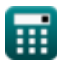

Common Stage Amplifiers Formulas...

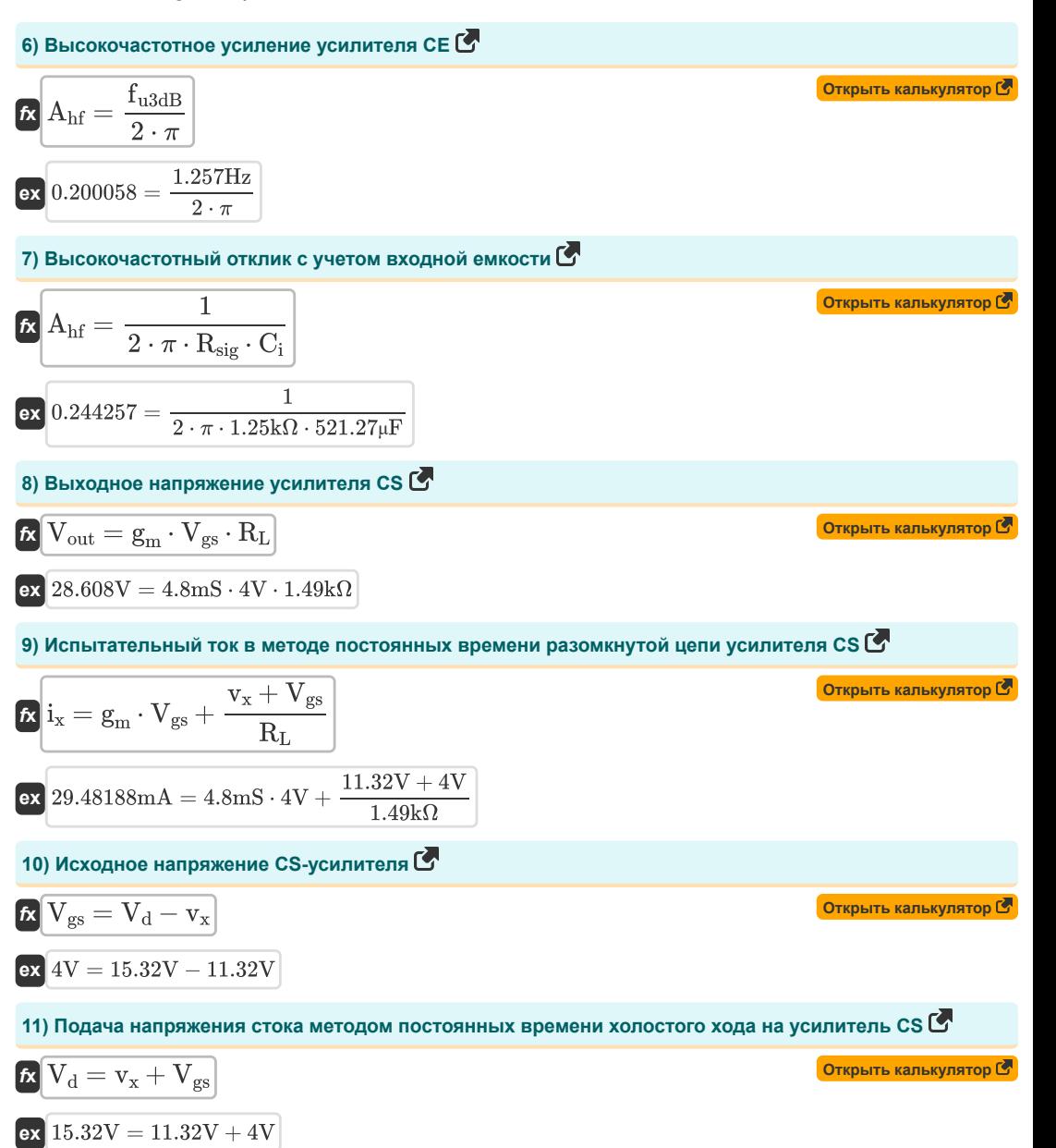

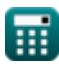

**Common Stage Amplifiers Formulas...** 4/10

#### **12) Полоса высоких частот с заданной комплексной частотной переменной**

$$
\mathbf{A}_{m} = \sqrt{\frac{\left(1 + \left(\frac{f_{3dB}}{f_{t}}\right)\right) \cdot \left(1 + \left(\frac{f_{3dB}}{f_{c}}\right)\right)}{\left(1 + \left(\frac{f_{3dB}}{f_{p}}\right)\right) \cdot \left(1 + \left(\frac{f_{3dB}}{f_{c2}}\right)\right)}}
$$
\n  
\nex 12.19146dB =  $\sqrt{\frac{\left(1 + \left(\frac{50\text{Hz}}{36.75\text{Hz}}\right)\right) \cdot \left(1 + \left(\frac{50\text{Hz}}{0.112\text{Hz}}\right)\right)}}{\left(1 + \left(\frac{50\text{Hz}}{36.53\text{Hz}}\right)\right) \cdot \left(1 + \left(\frac{50\text{Hz}}{25\text{Hz}}\right)\right)}}$ \n  
\n13) Nonoca nonyckahus ychinitens a ychuntens a ychuntene c and  
\n  
\n**16**  $\overline{BW} = f_{h} - f_{L}$ \n  
\n**17**  $\overline{M}$   $\overline{B} = f_{h} - f_{L}$ \n  
\n**18**  $\overline{M}$   $\overline{B} = f_{h} - f_{L}$ \n  
\n**19**  $\overline{O}$  0.50Hz = 100.50Hz - 100.25Hz\n  
\n**11**  $\overline{O}$  0.006309s = 2.6<sub>µ</sub>F ·  $\left(\frac{1}{1.25\text{k}\Omega} + 4.8\text{m}\right) + (2.889\text{m/s}$ \n  
\n**15**  $\overline{O}$  0.006309s = 2.6<sub>µ</sub>F ·  $\left(\frac{1}{1.25\text{k}\Omega} + 4.8\text{m}\right) + (2.889\text{m/s}$ \n  
\n**16**  $\overline{O}$  0.006309s = (2.889<sub>µ</sub>F + 1.345<sub>µ</sub>F) · 1.49kΩ\n  
\n**17**  $\overline{O}$  0.006309s = 1.25kΩ · (1 +

**13) Полоса пропускания усилителя в усилителе с дискретной схемой**

$$
\overline{\textbf{b}}\overline{\textbf{b}}\overline{\textbf{b}}=\overline{\textbf{b}}_h-\overline{\textbf{b}}_L
$$

$$
\overline{\text{ex}}\left[0.25\text{Hz}=100.50\text{Hz}-100.25\text{Hz}\right]
$$

**14) Постоянная времени разомкнутой цепи в высокочастотной характеристике усилителя CG**

$$
(1 + (\frac{50 \text{ Hz}}{36.532 \text{ Hz}})) \cdot (1 + (\frac{50 \text{ Hz}}{25 \text{ Hz}}))
$$
\n13) Попоса пропускания усилителя в усилителе с диск  
\n
$$
\kappa \frac{\text{BW}}{\text{BW}} = f_{\text{h}} - f_{\text{L}}
$$
\nex 
$$
0.25 \text{Hz} = 100.50 \text{Hz} - 100.25 \text{Hz}
$$
\n14) Постоянная времени разомкнутой цели в высокоча  
\n
$$
\kappa \frac{\text{T}_{\text{oc}} = \text{C}_{\text{gs}} \cdot \left(\frac{1}{\text{R}_{\text{sig}}} + \text{g}_{\text{m}}\right) + (\text{C}_{\text{t}} + \text{C}_{\text{gd}}) \cdot \text{R}_{\text{L}}
$$
\nex 
$$
0.006309 \text{s} = 2.6 \mu \text{F} \cdot \left(\frac{1}{1.25 \text{k}\Omega} + 4.8 \text{m} \text{S}\right) + (2.889 \mu \text{F})
$$
\n15) Постоянная времени хопостого хода между затворо  
\n
$$
\kappa \frac{\text{T}_{\text{oc}} = (\text{C}_{\text{t}} + \text{C}_{\text{gd}}) \cdot \text{R}_{\text{L}}}{0.006309 \text{s} = (2.889 \mu \text{F} + 1.345 \mu \text{F}) \cdot 1.49 \text{k} \Omega}
$$
\n16) Сопротивление  $6a30 \text{B}$ ого перекода коллектора усиг  
\n
$$
\kappa \frac{\text{R}_{\text{c}} = \text{R}_{\text{sig}} \cdot (1 + \text{g}_{\text{m}} \cdot \text{R}_{\text{L}}) + \text{R}_{\text{L}}
$$
\nex 
$$
\frac{11.68 \text{k} \Omega = 1.25 \text{k} \Omega \cdot (1 + 4.8 \text{m} \text{S} \cdot 1.49 \text{k} \Omega) + 1.49 \text{k} \Omega}{17}
$$
\n17) Сопротивление между затвором и исторнимо усил

$$
\textbf{ex}\left[0.006309 s=2.6 \mu F \cdot \left(\frac{1}{1.25 k \Omega}+4.8 m S\right)+(2.889 \mu F+1.345 \mu F)\cdot 1.49 k \Omega\right]
$$

**15) Постоянная времени холостого хода между затвором и стоком усилителя с общим затвором**

$$
\textbf{K}\boxed{T_{oc} = (C_t + C_{gd})\cdot R_L}
$$

$$
\mathbf{ex}\bigg[0.006309\mathrm{s}=(2.889\mathrm{\upmu}F+1.345\mathrm{\upmu}F)\cdot1.49\mathrm{k}\Omega\bigg]
$$

**16) Сопротивление базового перехода коллектора усилителя CE** 

$$
\boldsymbol{\kappa}\big[\text{R}_{\rm c}=\text{R}_{\rm sig}\cdot(1+{\text{g}_\mathrm{m}}\cdot\text{R}_{\rm L})+\text{R}_{\rm L}\big]
$$

$$
\boxed{\textbf{ex}} 11.68\text{k}\Omega = 1.25\text{k}\Omega \cdot (1 + 4.8\text{mS}\cdot 1.49\text{k}\Omega) + 1.49\text{k}\Omega
$$

#### **17) Сопротивление между затвором и источником усилителя CG**

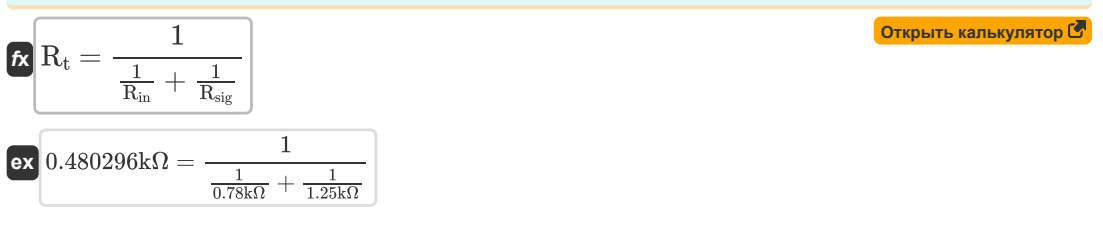

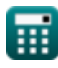

**[Открыть калькулятор](https://www.calculatoratoz.com/ru/high-frequency-band-given-complex-frequency-variable-calculator/Calc-26623)** 

**[Открыть калькулятор](https://www.calculatoratoz.com/ru/amplifier-bandwidth-in-discrete-circuit-amplifier-calculator/Calc-23073)** 

**[Открыть калькулятор](https://www.calculatoratoz.com/ru/open-circuit-time-constant-in-high-frequency-response-of-cg-amplifier-calculator/Calc-26699)** 

**[Открыть калькулятор](https://www.calculatoratoz.com/ru/open-circuit-time-constant-between-gate-and-drain-of-common-gate-amplifier-calculator/Calc-26693)** 

**[Открыть калькулятор](https://www.calculatoratoz.com/ru/collector-base-junction-resistance-of-ce-amplifier-calculator/Calc-23074)** 

18) Сопротивление между затвором и стоком в методе постоянных времени холостого хода<br>усилителя СS С

$$
\mathbf{E} \left[ \mathbf{R}_{t} = \frac{\mathbf{v}_{\rm x}}{\mathbf{i}_{\rm x}} \right]
$$
\n(3.386085k\Omega =  $\frac{11.32V}{29.32 \text{mA}}$   
\n19) **Conportanene** натрузки усилителя **CG 3**  
\n**7**  $\mathbf{R}_{L} = \mathbf{R}_{t} \cdot (1 + (\mathbf{g}_{m} \cdot \mathbf{R}_{in})) - \mathbf{R}_{in}$   
\n**8**  $\mathbf{R}_{L} = \mathbf{R}_{t} \cdot (1 + (\mathbf{g}_{m} \cdot \mathbf{R}_{in})) - \mathbf{R}_{in}$   
\n20) **Conportanente** натрузки усилителя **CS 8**  
\n**8**  $\mathbf{R}_{L} = \left(\frac{\mathbf{V}_{out}}{\mathbf{g}_{m} \cdot \mathbf{V}_{gs}}\right)$   
\n21.498958k\Omega =  $\left(\frac{28.78 \text{V}}{4.8 \text{ms} \cdot 4 \text{V}}\right)$   
\n21.60009748848k\Omega =  $\left(\frac{28.78 \text{V}}{4.8 \text{ms} \cdot 4 \text{V}}\right)$   
\n22.700009748848k\Omega =  $\left(\frac{28.78 \text{V}}{4.8 \text{ms} \cdot 4 \text{V}}\right)$   
\n23.01335 =  $\frac{28.78 \text{V}}{0.899 \text{V}}$   
\n24.71 **СРеднепопосное** усиличеля **CS**  
\n**8**  $\mathbf{A}_{i} = \frac{\mathbf{A}_{p}}{\mathbf{A}_{v}}$   
\n33.698397 =  $\frac{3.691}{0.998}$   
\n35.998397 =  $\frac{3.691}{0.899 \text{V}}$   
\n37.3698397 =  $\frac{3.831}{0.899 \text{V}}$   
\n38.201335 =  $\frac{28.$ 

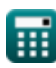

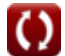

Common Stage Amplifiers Formulas...

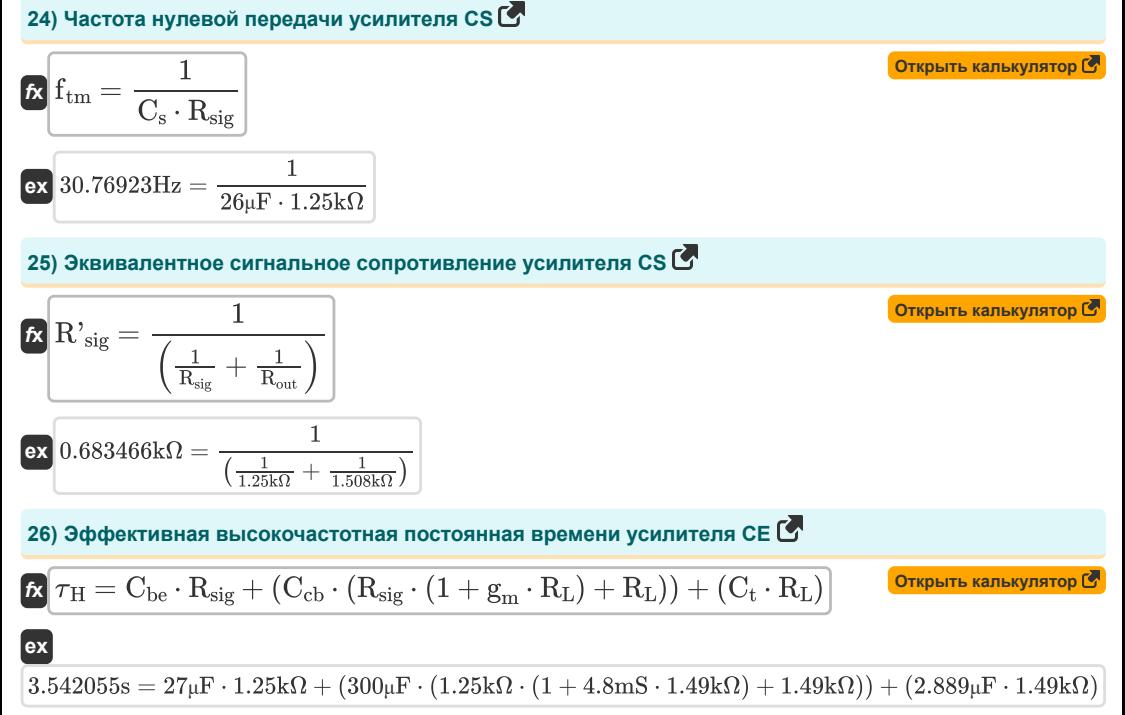

## **Используемые переменные**

- **Ahf** Высокочастотный отклик
- **A<sup>i</sup>** Текущее усиление
- **A<sup>m</sup>** Коэффициент усиления усилителя в среднем диапазоне *(Децибел)*
- **Amid** Усиление средней полосы
- **A<sup>p</sup>** Прирост мощности
- **A<sup>v</sup>** Усиление напряжения
- **BW** Полоса пропускания усилителя *(Герц)*
- **Cbe** Базовая емкость эмиттера *(Микрофарад)*
- **Ccb** Емкость базового перехода коллектора *(Микрофарад)*
- **Cgd** Ворота для стока емкости *(Микрофарад)*
- **Cgs** Ворота к емкости источника *(Микрофарад)*
- **C<sup>i</sup>** Входная емкость *(Микрофарад)*
- **C<sup>s</sup>** Байпасный конденсатор *(Микрофарад)*
- **C<sup>t</sup>** Емкость *(Микрофарад)*
- **f3dB** 3 дБ Частота *(Герц)*
- **f<sup>h</sup>** Высокая частота *(Герц)*
- **f<sup>L</sup>** Низкая частота *(Герц)*
- **f<sup>o</sup>** Наблюдаемая частота *(Герц)*
- **f<sup>p</sup>** Частота полюса *(Герц)*
- **fp2** Частота второго полюса *(Герц)*
- **f t** Частота *(Герц)*
- **f tm** Частота передачи *(Герц)*
- **fu3dB** Верхняя частота 3 дБ *(Герц)*
- **g<sup>m</sup>** Крутизна *(Миллисименс)*
- **i<sup>x</sup>** Тестовый ток *(Миллиампер)*
- **R<sup>c</sup>** Сопротивление коллектора *(килоом)*
- **Rin** Конечное входное сопротивление *(килоом)*
- **R<sup>L</sup>** Сопротивление нагрузки *(килоом)*
- **Rout** Выходное сопротивление *(килоом)*
- **Rsig** Сигнальное сопротивление *(килоом)*

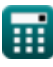

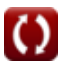

#### **Common Stage Amplifiers Formulas...** 8/10

- **R'sig** Внутреннее сопротивление малого сигнала *(килоом)*
- **R<sup>t</sup>** Сопротивление *(килоом)*
- **Toc** Постоянная времени разомкнутой цепи *(Второй)*
- **V<sup>d</sup>** Напряжение стока *(вольт)*
- **Vgs** Ворота к напряжению источника *(вольт)*
- **Vout** Выходное напряжение *(вольт)*
- **V'sig** Малое напряжение сигнала *(вольт)*
- **Vth** Пороговое напряжение *(вольт)*
- **v<sup>x</sup>** Испытательное напряжение *(вольт)*
- **<sup>H</sup>** Эффективная постоянная времени высокой частоты *(Второй)*

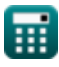

### **Константы, функции, используемые измерения**

- постоянная: **pi**, 3.14159265358979323846264338327950288 *Archimedes' constant*
- Функция: **sqrt**, sqrt(Number) *Square root function*
- Измерение: **Время** in Второй (s) *Время Преобразование единиц измерения*
- Измерение: **Электрический ток** in Миллиампер (mA) *Электрический ток Преобразование единиц измерения*
- Измерение: **Частота** in Герц (Hz) *Частота Преобразование единиц измерения*
- Измерение: **Емкость** in Микрофарад (μF) *Емкость Преобразование единиц измерения*
- Измерение: **Электрическое сопротивление** in килоом (kΩ) *Электрическое сопротивление Преобразование единиц измерения*
- Измерение: **Электрическая проводимость** in Миллисименс (mS) *Электрическая проводимость Преобразование единиц измерения*
- Измерение: **Электрический потенциал** in вольт (V) *Электрический потенциал Преобразование единиц измерения*
- Измерение: **Звук** in Децибел (dB) *Звук Преобразование единиц измерения*

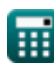

# **Проверьте другие списки формул**

•Усилители общего каскада Формулы **• Многокаскадные усилители Формулы •** 

Не стесняйтесь ПОДЕЛИТЬСЯ этим документом с друзьями!

### **PDF Доступен в**

[English](https://www.calculatoratoz.com/PDF/Nodes/11289/Common-stage-amplifiers-Formulas_en.PDF) [Spanish](https://www.calculatoratoz.com/PDF/Nodes/11289/Common-stage-amplifiers-Formulas_es.PDF) [French](https://www.calculatoratoz.com/PDF/Nodes/11289/Common-stage-amplifiers-Formulas_fr.PDF) [German](https://www.calculatoratoz.com/PDF/Nodes/11289/Common-stage-amplifiers-Formulas_de.PDF) [Russian](https://www.calculatoratoz.com/PDF/Nodes/11289/Common-stage-amplifiers-Formulas_ru.PDF) [Italian](https://www.calculatoratoz.com/PDF/Nodes/11289/Common-stage-amplifiers-Formulas_it.PDF) [Portuguese](https://www.calculatoratoz.com/PDF/Nodes/11289/Common-stage-amplifiers-Formulas_pt.PDF) [Polish](https://www.calculatoratoz.com/PDF/Nodes/11289/Common-stage-amplifiers-Formulas_pl.PDF) [Dutch](https://www.calculatoratoz.com/PDF/Nodes/11289/Common-stage-amplifiers-Formulas_nl.PDF)

*12/17/2023 | 1:24:17 PM UTC [Пожалуйста, оставьте свой отзыв здесь...](https://docs.google.com/forms/d/e/1FAIpQLSf4b4wDgl-KBPJGChMJCxFlqrHvFdmw4Z8WHDP7MoWEdk8QOw/viewform?usp=pp_url&entry.1491156970=%D0%A3%D1%81%D0%B8%D0%BB%D0%B8%D1%82%D0%B5%D0%BB%D0%B8%20%D0%BE%D0%B1%D1%89%D0%B5%D0%B3%D0%BE%20%D0%BA%D0%B0%D1%81%D0%BA%D0%B0%D0%B4%D0%B0%20%D0%A4%D0%BE%D1%80%D0%BC%D1%83%D0%BB%D1%8B)*

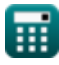

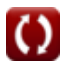